Programmation et modélisation orientées objet (USAL5A & USAL2H)

# Introduction

#### Tristan Crolard

Laboratoire CEDRIC Equipe « Systèmes Sûrs »

tristan.crolard@cnam.fr

cedric.cnam.fr/sys/crolard

# **Organisation**

- ▶ USAL5A (3 ECTS) Programmation orientée objet : compléments
- USAL2H (3 ECTS) Modélisation objet avancée
- Séances :
	- *¡ 18 leçons de 3h30 heures de Cours/TP*
- Supports de cours, sujets de TP et discussions sur l'ENT
- Évaluation :
	- *¡* Assiduité et participation aux séances (50% de la note finale)
	- *¡* TP noté & Projet (50% de la note finale)

### Contenu du cours

#### $\blacktriangleright$  Cours

- 1. [Introduction](https://cedric.cnam.fr/sys/crolard/enseignement/IOSI/Cours1.pdf)
- 2. [Programmation](https://cedric.cnam.fr/sys/crolard/enseignement/IOSI/Cours2.pdf) [Objet](https://cedric.cnam.fr/sys/crolard/enseignement/IOSI/Cours2.pdf) [en](https://cedric.cnam.fr/sys/crolard/enseignement/IOSI/Cours2.pdf) [Java](https://cedric.cnam.fr/sys/crolard/enseignement/IOSI/Cours2.pdf)
- 3. [Objets](https://cedric.cnam.fr/sys/crolard/enseignement/IOSI/Cours3.pdf) [et](https://cedric.cnam.fr/sys/crolard/enseignement/IOSI/Cours3.pdf) [Valeurs](https://cedric.cnam.fr/sys/crolard/enseignement/IOSI/Cours3.pdf)
- 4. [Classes](https://cedric.cnam.fr/sys/crolard/enseignement/IOSI/Cours4.pdf) [et](https://cedric.cnam.fr/sys/crolard/enseignement/IOSI/Cours4.pdf) [records](https://cedric.cnam.fr/sys/crolard/enseignement/IOSI/Cours4.pdf)
- 5. [Exceptions](https://cedric.cnam.fr/sys/crolard/enseignement/IOSI/Cours5.pdf)
- 6. [Concurrence](https://cedric.cnam.fr/sys/crolard/enseignement/IOSI/Cours6.pdf) [et](https://cedric.cnam.fr/sys/crolard/enseignement/IOSI/Cours6.pdf) [répartition](https://cedric.cnam.fr/sys/crolard/enseignement/IOSI/Cours6.pdf)
- 7. [Connexion](https://cedric.cnam.fr/sys/crolard/enseignement/IOSI/Cours7.pdf) [TCP](https://cedric.cnam.fr/sys/crolard/enseignement/IOSI/Cours7.pdf)

#### $\blacktriangleright$  Travaux Pratiques

- 1. [Tests](https://cedric.cnam.fr/sys/crolard/enseignement/IOSI/TP1.pdf) [unitaires](https://cedric.cnam.fr/sys/crolard/enseignement/IOSI/TP1.pdf) [en](https://cedric.cnam.fr/sys/crolard/enseignement/IOSI/TP1.pdf) [Java](https://cedric.cnam.fr/sys/crolard/enseignement/IOSI/TP1.pdf)
- 2. [Interfaces](https://cedric.cnam.fr/sys/crolard/enseignement/IOSI/TP2.pdf) [et](https://cedric.cnam.fr/sys/crolard/enseignement/IOSI/TP2.pdf) [classes](https://cedric.cnam.fr/sys/crolard/enseignement/IOSI/TP2.pdf) [abstraites](https://cedric.cnam.fr/sys/crolard/enseignement/IOSI/TP2.pdf)
- 3. [Généricité](https://cedric.cnam.fr/sys/crolard/enseignement/IOSI/TP3.pdf)
- 4. [Interface](https://cedric.cnam.fr/sys/crolard/enseignement/IOSI/TP4.pdf) [List](https://cedric.cnam.fr/sys/crolard/enseignement/IOSI/TP4.pdf) [et](https://cedric.cnam.fr/sys/crolard/enseignement/IOSI/TP4.pdf) [classe](https://cedric.cnam.fr/sys/crolard/enseignement/IOSI/TP4.pdf) [ArrayList](https://cedric.cnam.fr/sys/crolard/enseignement/IOSI/TP4.pdf)
- 5. [Interface](https://cedric.cnam.fr/sys/crolard/enseignement/IOSI/TP5.pdf) [Map](https://cedric.cnam.fr/sys/crolard/enseignement/IOSI/TP5.pdf) [et](https://cedric.cnam.fr/sys/crolard/enseignement/IOSI/TP5.pdf) [classe](https://cedric.cnam.fr/sys/crolard/enseignement/IOSI/TP5.pdf) [HashMap](https://cedric.cnam.fr/sys/crolard/enseignement/IOSI/TP5.pdf)
- 6. [Itérateurs](https://cedric.cnam.fr/sys/crolard/enseignement/IOSI/TP6.pdf) [et](https://cedric.cnam.fr/sys/crolard/enseignement/IOSI/TP6.pdf) [Visiteurs](https://cedric.cnam.fr/sys/crolard/enseignement/IOSI/TP6.pdf)
- 7. [Structures](https://cedric.cnam.fr/sys/crolard/enseignement/IOSI/TP7.pdf) [arborescentes](https://cedric.cnam.fr/sys/crolard/enseignement/IOSI/TP7.pdf)
- 8. [Concurrence](https://cedric.cnam.fr/sys/crolard/enseignement/IOSI/TP8.pdf) [et](https://cedric.cnam.fr/sys/crolard/enseignement/IOSI/TP8.pdf) [parallélisme](https://cedric.cnam.fr/sys/crolard/enseignement/IOSI/TP8.pdf)
- 9. [Protocole](https://cedric.cnam.fr/sys/crolard/enseignement/IOSI/TP9.pdf) [client-serveur](https://cedric.cnam.fr/sys/crolard/enseignement/IOSI/TP9.pdf)
- 10. [Dictionnaire](https://cedric.cnam.fr/sys/crolard/enseignement/IOSI/TP10.pdf) [distant](https://cedric.cnam.fr/sys/crolard/enseignement/IOSI/TP10.pdf)
- 11. [Client-serveur](https://cedric.cnam.fr/sys/crolard/enseignement/IOSI/TP11.pdf) [en](https://cedric.cnam.fr/sys/crolard/enseignement/IOSI/TP11.pdf) [réseau](https://cedric.cnam.fr/sys/crolard/enseignement/IOSI/TP11.pdf)
- 12. [Serveur](https://cedric.cnam.fr/sys/crolard/enseignement/IOSI/TP12.pdf) [d'](https://cedric.cnam.fr/sys/crolard/enseignement/IOSI/TP12.pdf) [exécution](https://cedric.cnam.fr/sys/crolard/enseignement/IOSI/TP12.pdf)

# Environnement de développement

- I JDK 21 (LTS) *Java Development Kit* 21 (*Long-Term Support*)
- Maven gestionnaire de projet (dépendances, compilation, test)
- JUnit 5 tests unitaires (installé par Maven)
- Netbeans 21 (ou plus récent)  $-$  IDE Alternatives : Eclipse, IntelliJ IDEA, VS Code

Installation de Netbeans 21+ et JDK 21+ (*Community Installers*)

- <https://www.codelerity.com/netbeans> (version actuelle)
- ▶ <https://github.com/codelerity/netbeans-installers/tags> (version actuelle et antérieures)

# Configuration de l'éditeur de Netbeans

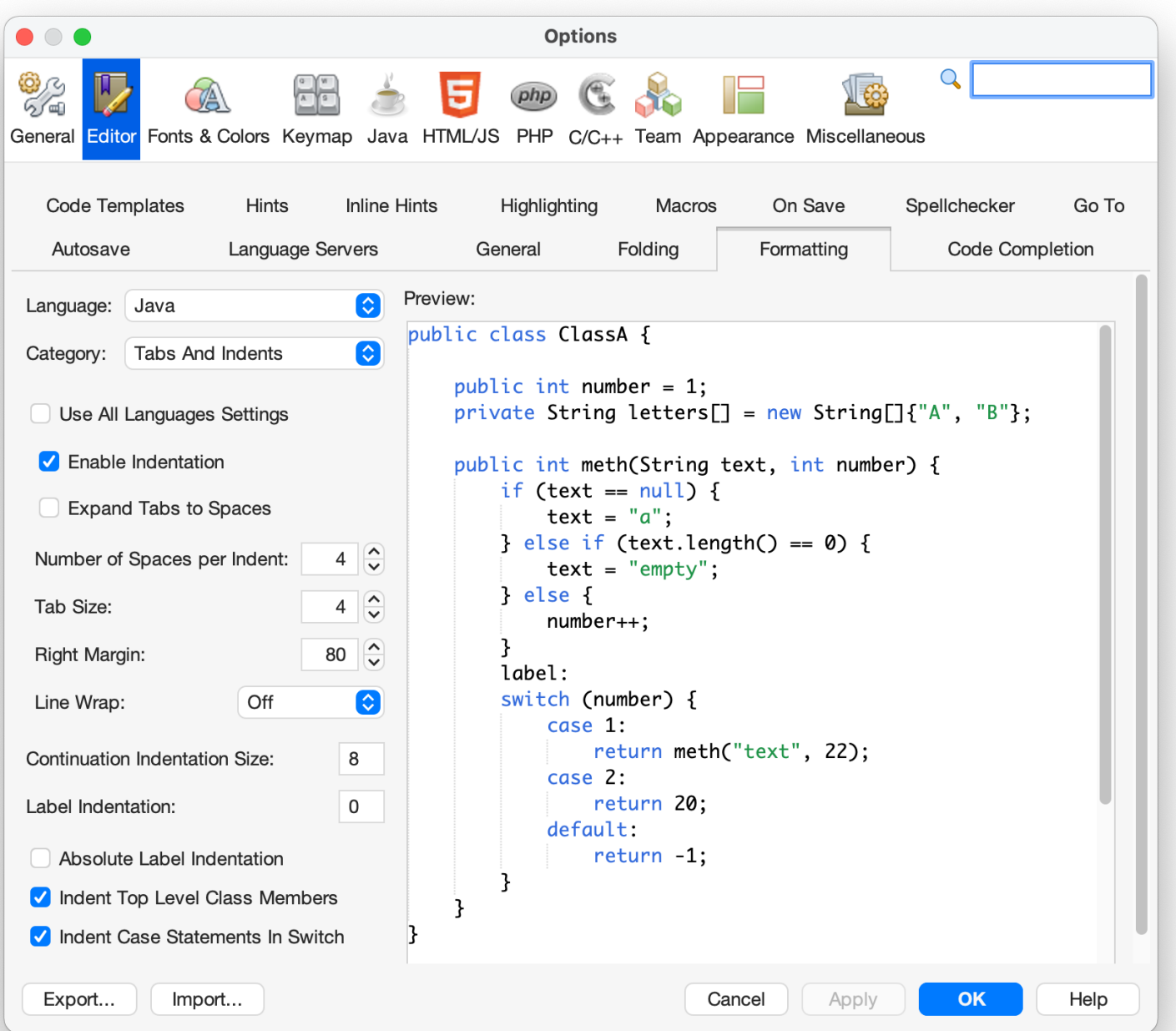